#### **RÉPUBLIQUE FRANÇAISE**

#### Autorité nationale des jeux

## **DÉCISION Nº 2022-PR-189 DU 15 DÉCEMBRE 2022** PORTANT HOMOLOGATION DU RÈGLEMENT PARTICULIER DU JEU DE LOTERIE SOUS DROITS EXCLUSIFS ACCESSIBLE EN LIGNE DÉNOMMÉ **«LA ROUE»**

La présidente de l'Autorité nationale des jeux,

Vu le code de la sécurité intérieure, notamment le Titre II de son Livre III :

Vu la loi nº 2010-476 du 12 mai 2010 modifiée relative à l'ouverture à la concurrence et à la régulation du secteur des jeux d'argent et de hasard en ligne, notamment le VI de son article 34 ;

Vu le décret n° 2019-1061 du 17 octobre 2019 modifié relatif à l'encadrement de l'offre de jeux de LA FRANCAISE DES JEUX et du PARI MUTUEL URBAIN, notamment son article 9 :

Vu la décision du collège de l'Autorité nationale des jeux n° 2022-227 du 17 novembre 2022 portant délégation de pouvoirs :

Vu la demande d'homologation du règlement particulier du jeu de loterie sous droits exclusifs accessible en ligne dénommé « Carré Or » déposée le 17 octobre 2022 par la société LA FRANCAISE DES JEUX et enregistrée sous le numéro LFDJ-HR-2022-150-CarréOr-LIGNE:

Vu la demande d'homologation des modifications apportées au règlement particulier du jeu de loterie sous droits exclusifs accessible en ligne dénommé « La Roue » incluant les conditions générales de l'application mobile dédiée dénommée « WIZZ » déposée le 10 novembre 2022 par la société LA FRANCAISE DES JEUX et enregistrée sous le numéro LFDJ-HR-2022-032-LaRoue-LIGNE-2;

Vu les autres pièces du dossier,

### DÉCIDE:

Article 1<sup>er</sup> : Le règlement particulier du jeu de loterie sous droits exclusifs accessible en ligne dénommé « La Roue » est homologué sous le numéro LFDJ-HR-2022-032-LaRoue-LIGNE-2.

Article 2 : Le règlement des jeux tel qu'homologué est annexé à la présente décision.

Article 3 : Le règlement des jeux tel qu'homologué sera publié sur le site Internet de l'Autorité. Il appartiendra la société LA FRANÇAISE DES JEUX de le publier sur son site Internet et de le tenir à la disposition des joueurs dans chaque poste d'enregistrement des jeux de loterie.

Article 4 : Le directeur général de l'Autorité nationale des jeux est chargé de l'exécution de la présente décision qui sera notifiée à la société LA FRANÇAISE DES JEUX.

Fait à Paris, le 15 décembre 2022.

La Présidente de l'Autorité nationale des jeux

FDE

**Isabelle FALQUE-PIERROTIN** 

Décision publiée sur le site de l'ANJ le 21 décembre 2022

# **Conditions générales de l'application de la Française des Jeux dénommée « WIZZ »**

### **Article Préliminaire Cadre juridique**

Les présentes conditions générales sont prises en application :

- du décret n° 2019-1061 du 17 octobre 2019 relatif à l'encadrement de l'offre de jeux de La Française des Jeux et du Pari mutuel urbain
- de l'ordonnance n°2019-1015 du 2 octobre 2019 réformant la régulation des jeux d'argent et de hasard
- de l'article 137 de la loi n° 2019486 du 22 mai 2019 relative à la croissance et à la transformation des entreprises
- des Conditions générales de l'offre des jeux en ligne de La Française des Jeux publiées sur le site de l'Autorité nationale des jeux et sur [www.fdj.fr.](http://www.fdj.fr/)

Les présentes conditions générales régissent l'application logicielle dénommée « Wizz » éditée et fournie par la société La Française des Jeux (ci-après dénommé « l'Application »).

Les présentes conditions générales seront publiées sur le site de l'Autorité nationale des jeux et sur [www.fdj.fr.](http://www.fdj.fr/)

Le fonctionnement général de l'Application est décrit au sein du titre 1 des présentes conditions. Cette Application comporte un jeu de grattage dénommée « La Roue » faisant l'objet d'un règlement particulier au sein du titre 2 des présentes conditions.

Cette Application comporte également des formules de jeu multijoueur. Chacune de ces formules de jeu fait l'objet d'une annexe spécifique.

# **Titre 1 : Fonctionnement général de l'Application**

# **Article 1 Accessibilité**

L'Application est téléchargeable sur les stores virtuels pour téléphones mobiles et tablettes compatibles (« Apple Store » d'Apple et « Google Play Store » de Google) par le joueur sur son terminal Apple IOS et Android. L'Application n'est pas affiliée à Apple, Inc. ou Google, Inc.

En application des directives de certaines plateformes de téléchargement des applications de prises de jeu, l'accès à l'Application pourra n'être possible que depuis les territoires de la France métropolitaine, de la Guadeloupe, de la Guyane, de la Martinique, de La Réunion, de Mayotte, de Saint-Barthélemy, de Saint-Martin et de Saint-Pierre-et-Miquelon, ainsi que de la Principauté de Monaco.

L'accès à l'intégralité des services de l'Application sera proposé uniquement aux joueurs disposant d'un compte FDJ tel que prévu par les dispositions des Conditions générales de l'offre des jeux en ligne de La Française des jeux.

### **Article 2**

## **Inscription**

# **2.1 Joueur ne disposant pas d'un compte joueur FDJ**

Si le joueur souhaite accéder à l'Application et profiter des différents services proposés, il doit procéder à la création d'un compte joueur FDJ, dans les conditions prévues aux articles 2 et 3 des Conditions générales de l'offre des jeux en ligne de La Française des Jeux.

S'il ne dispose pas d'un tel compte, il pourra accéder à l'Application sans pouvoir bénéficier des fonctionnalités d'achat de Jetons et d'enregistrement de prises de jeu aux formules de jeu multijoueur et au jeu de grattage « La Roue ».

# **2.2 Joueur disposant d'un compte joueur FDJ**

Le joueur disposant d'un compte joueur FDJ peut accéder à l'Application en se connectant directement avec les identifiants attachés à son compte joueur FDJ.

### **2.3 Jetons promotionnels attribués à la première connexion**

Lors de sa première connexion via son compte joueur FDJ à l'Application, le joueur disposera de 10 « Jetons promotionnels » utilisables sur l'Application.

Ces Jetons promotionnels doivent être utilisés dans un délai de 30 jours à compter de leur attribution.

En cas de non-utilisation de ces Jetons promotionnels à l'expiration du délai de 30 jours, ceuxci ne seront plus utilisables.

Les Jetons promotionnels attribués à la première connexion ne peuvent pas faire l'objet d'une conversion en numéraire, ni d'un virement vers le compte bancaire du joueur.

Ces Jetons promotionnels doivent obligatoirement être joués à l'une des formules de jeu multijoueur et ne peuvent être joués directement au jeu « La Roue ».

### **Article 3 Description générale de l'offre**

3.1 L'Application est composée de formules de jeux multijoueurs et d'un jeu de grattage dénommé « La Roue ».

3.2 Les formules de jeux multijoueurs font participer simultanément plusieurs joueurs à une même partie.

Pour pouvoir participer à une formule de jeu multijoueur le joueur doit utiliser le nombre de Jetons correspondants.

Afin qu'une partie puisse avoir lieu, un nombre exact de joueurs participants, tel que mentionné sur l'écran principal de la formule jeu, doit être atteint. Un délai de 60 secondes est déclenché chaque fois qu'un nouveau joueur entre dans une partie de la formule de jeu concernée. Si le nombre de joueurs requis est atteint dans ce délai, la partie débute. Si après 60 secondes aucun nouveau joueur n'est entré, ou si la prise de jeu ne participe pas au tirage pour quelque raison

que ce soit, la partie est annulée et le nombre de Jetons nécessaires pour participer est recrédité dans l'onglet « Jetons ».

Pour chacune des formules des jeux multijoueurs accessibles depuis l'Application, le montant de Jetons à remporter est préalablement déterminé en fonction :

- du nombre de Jetons nécessaires pour participer
- du nombre de joueurs requis pour que la partie puisse se dérouler.

Le nombre de Jetons à remporter pour chaque partie est mentionné sur la page de présentation de la formule du jeu concerné.

L'ensemble des Jetons mis en jeu par les joueurs participants à une même partie est réparti à parts égales au(x) gagnant(s) de cette partie.

Toutefois dans le cas où le nombre de Jetons mis en jeu dans une partie n'est pas divisible, en nombre entier, par le nombre de joueurs gagnants, le nombre de Jetons redistribués pour chaque gagnant sera arrondi à la valeur entière inférieure.

Dans un tel cas cet arrondi vient incrémenter un fonds promotionnel spécifique, permettant le versement de Jetons promotionnels ou de Jetons gagnants supplémentaires dont les modalités d'attribution et d'utilisation seront communiquées au joueur par tout moyen.

Chaque formule de jeu multijoueur peut être proposée avec plusieurs versions de jeu (pouvant varier sur le nombre de Jetons requis pour jouer, le nombre de jetons à gagner et leur éventuelle répartition, le nombre de joueurs…) dont la mécanique de jeu est définie au sein d'une annexe particulière.

Les Jetons gagnés à une formule de jeu multijoueur attribués au joueur sont visibles au sein de l'onglet « Jetons » de l'Application.

Pour chaque formule de jeu multijoueur, le joueur connecté avec son compte joueur FDJ peut également cliquer sur le bouton « Tester ce jeu » pour participer à une simulation de prise de jeu contre des robots et à laquelle aucun autre joueur ne participe. Ce test d'une formule de jeu par un joueur ne fait l'objet d'aucun prélèvement de Jetons et ne permet pas non plus d'en obtenir. Le joueur non connecté avec son compte joueur FDJ peut accéder à une vidéo de présentation de la formule de jeu multijoueur.

3.3 Le jeu « La Roue » est un jeu de grattage en ligne permettant au joueur de miser les Jetons disponibles pour tenter d'obtenir un gain monétaire dont le montant et la probabilité d'obtention sont déterminés par le règlement particulier du jeu prévu au titre 2 des présentes conditions.

### **Article 4 Acquisition de Jetons**

### 4.1 Dispositions générales

Un joueur peut procéder à l'achat de Jetons grâce aux disponibilités présentes sur son compte joueur FDJ. L'achat de Jetons est irrévocable et n'est pas remboursable. Ces Jetons ne peuvent pas faire l'objet d'une conversion en numéraire, ni d'un virement vers le compte bancaire du joueur y compris en cas de clôture du compte joueur.

Ces Jetons peuvent être uniquement utilisés dans le cadre des formules de jeux multijoueurs ou au jeu dénommé « La Roue ». Seule une utilisation de ces Jetons au jeu « La Roue » permet de tenter d'obtenir un gain monétaire.

Si l'onglet « Jetons » d'un joueur excède 1000 Jetons ; celui-ci ne pourra pas les utiliser aux formules de jeux multijoueurs et il ne pourra faire que des prises de jeu au jeu « La Roue », jusqu'à ce que son solde de Jetons soit inférieur à 1000 Jetons.

# 4.2 Modalités d'alimentation

Le joueur pourra acheter des « Jetons » au sein de la Boutique, sous la forme de packs :

- Pack de 5 Jetons pour  $0.50 \in$ :
- Pack de 10 Jetons pour  $1 \in \mathbb{R}$ ;
- Pack de 20 Jetons pour  $2\epsilon$ ;
- Pack de 50 Jetons pour  $5 \epsilon$ ;
- Pack de 100 Jetons pour  $10 \in$ ;
- Pack de 150 Jetons pour  $156$

L'achat de Jetons ne sera pas possible si l'onglet « Jetons » d'un joueur excède 1000 Jetons ou si cet achat aurait pour effet de dépasser ce seuil.

L'achat de Jetons sera pris en compte dans le calcul de la limite de mises fixée par le joueur, en application de l'article 6.2 des Conditions générales de l'offre des jeux en ligne de La Française des Jeux.

# **Article 5 Services**

Le joueur retrouve en permanence au sein de l'Application les informations suivantes :

- Le pseudonyme de son compte joueur FDJ® (alias Bingo Live).
- Les sommes figurant sur son portemonnaie en ligne du compte FDJ
- Le nombre de Jetons disponibles
- Le cas échéant, le nombre de Jetons promotionnels disponibles

Chaque joueur dispose également d'une rubrique profil où il peut modifier son avatar. Le joueur personnalise son profil en choisissant un avatar parmi ceux disponibles dans la bibliothèque d'avatars.

La Française des Jeux communiquera éventuellement sur l'application Wizz le pseudonyme des joueurs ayant obtenus des Jetons dans le cadre des formules de Jeux.

Son profil lui permet également d'accéder à son historique de jeu spécifique à l'Application qui comportera les informations relatives à ses :

- Parties jouées ou annulées sur les formules de jeux multijoueurs
- Prises de jeu au jeu de grattage « la Roue » (qu'il retrouvera également dans son historique de jeu global de son compte joueur FDJ)
- Ses transactions de Jetons (achat et utilisation de Jetons, obtention de Jetons promotionnels, etc.)

L'ensemble de ces opérations sont enregistrées sur le système informatique de La Française des Jeux dans les conditions prévues à l'article 12 des Conditions générales de l'offre des jeux en ligne de La Française des Jeux.

#### **Article 6 Propriété Intellectuelle**

L'Application et tous les droits attachés (notamment et sans limitation les marques, dessins, modèles, logos, textes et titres, images et photographies, éléments audio et vidéo sonores ou non, logiciels, illustrations, etc.) sont protégés sur le droit d'auteur ou autres droits de propriété intellectuelle.

Sauf dispositions contraires des présentes :

- Seule la copie électronique à usage privé de tout ou partie de l'Application ou des éléments le composant est autorisée, sous réserve de ne pas altérer ou modifier les œuvres concernées ;
- L'éditeur accorde aux joueurs un droit d'usage personnel, ponctuel et non exclusif de l'Application ;

Toute reproduction, représentation ou exploitation de ces éléments par quelque moyen que ce soit, la copie, la vente ou l'exploitation dans un but autre que la copie privée ainsi que la modification, la diffusion ou l'utilisation des pages de l'Application dans un but commercial ou non sans l'accord préalable et écrit de l'éditeur constitue une contrefaçon sanctionnée civilement et pénalement, et expose la personne à des poursuites judiciaires ; aucune interprétation ne pouvant être faite en faveur d'une licence d'utilisation ou d'un quelconque droit d'utiliser les marques affichées sur l'Application.

### **Article 7 Modification de l'Application et des Conditions applicables**

7.1 Les conditions applicables sont celles en vigueur à la date de la connexion et de l'utilisation de l'Application par le joueur. Les conditions générales de l'Application (incluant ses annexes) pourront faire l'objet de modifications par simple publication des conditions modifiées sur le site de l'Autorité nationale des jeux et sur [www.fdj.fr.](http://www.fdj.fr/)

7.2 La version du logiciel de l'Application peut être mise à jour pour ajouter de nouvelles fonctions, des nouvelles formules de jeu ou toute autre modification. Certaines mises à jour de l'Application peuvent être obligatoires pour continuer à l'utiliser.

#### **Article 8 Adhésion au règlement**

Toute participation à une formule de jeu multijoueur disponible sur l'Application ou au jeu de grattage « La Roue » implique l'adhésion aux présentes conditions générales.

### **TITRE 2**

# **Règlement particulier du jeu de grattage en ligne de La Française des Jeux dénommé « LA ROUE »**

### **Article 1 – Cadre juridique**

Le présent règlement particulier est pris en complément des Conditions générales de l'offre des jeux en ligne de La Française des Jeux, dont les dispositions s'appliquent au présent jeu.

### **Article 2 – Prix de la prise de jeu**

Le jeu de grattage « La Roue » propose aux joueurs 3 versions de jeu :

- « La Roue Bronze »
- « La Roue Argent »
- « La Roue Or »

Le prix de vente de l'unité de jeu est fixé à :

- 1 Jeton (soit 0,10 euro) pour « La Roue Bronze »
- 10 Jetons (soit 1 euro) pour « La Roue Argent »
- 30 Jetons (soit 3 euros) pour « La Roue Or »

Les Jetons promotionnels ne peuvent pas être joués directement au jeu « La Roue » et doivent obligatoirement être joués à l'une des formules de jeu multijoueur.

### **Article 3 – Lots**

Chaque version du jeu est fractionnée en plusieurs émissions d'unités de jeu.

Chaque émission est propre à chaque version du jeu et est répartie en blocs de 2 000 000 unités de jeu. Pour chaque bloc de 2 000 000 unités de jeu de chaque version du jeu, le tableau de lots est le suivant :

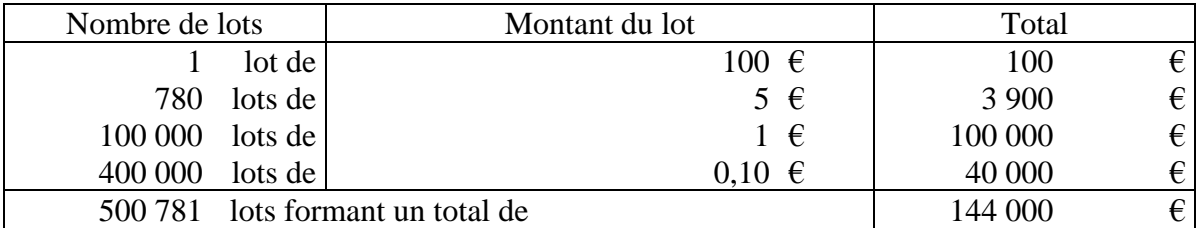

#### **« La Roue Bronze »**

### **« La Roue Argent »**

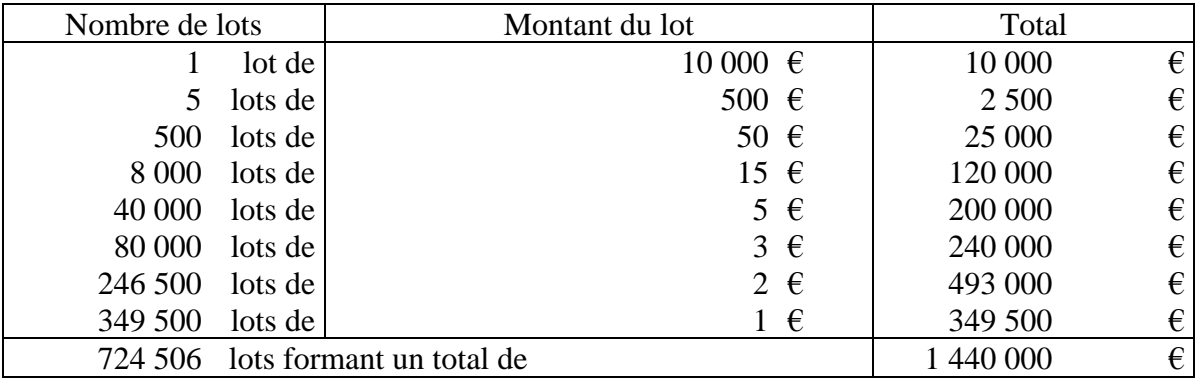

### **« La Roue Or »**

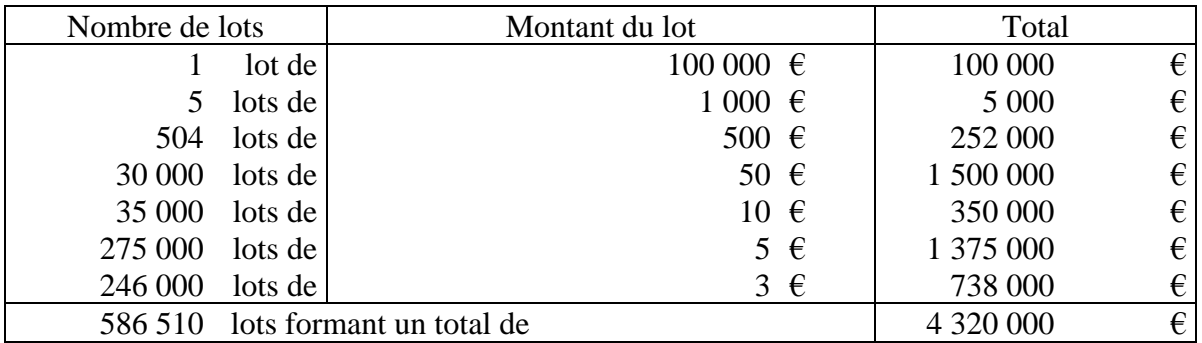

# **Article 4 – Description du jeu**

- 4.1 Le joueur choisit la version de jeu à laquelle il souhaite participer et valide sa mise qui est irrévocablement débitée en cliquant sur le bouton « Miser 1 Jeton », « Miser 10 Jetons » ou « Miser 30 Jetons ».
- 4.2 La surface de jeu est représentée par une roue composée de 20 segments ayant chacun une valeur égale à 0€ ou une valeur correspondant, selon la version de jeu choisie, aux valeurs figurant au sein du tableau de lots prévu à l'article 3 du présent règlement.
- 4.3 En application de l'article 7.5 des Conditions générales de l'offre des jeux en ligne de La Française Des Jeux, le hasard pour le jeu « La Roue » intervient au moment de l'attribution de l'unité de jeu par le Système informatique de La Française des Jeux lorsque le joueur clique sur le bouton « Miser ». De ce fait, le déroulement de l'unité de jeu, consistant à faire tourner une roue, après avoir cliqué sur le bouton « Miser » est sans incidence sur le résultat de l'unité de jeu. Dès lors la disposition des différents segments sur la roue ne permet pas de déterminer la probabilité d'obtention d'un lot.
- 4.4 Le joueur clique sur la roue représentée à l'écran afin de la faire tourner pour qu'elle finisse par s'arrêter sur un segment et de découvrir ainsi le gain éventuellement remporté lors de l'attribution de l'unité de jeu.
- 4.5 Lorsque la prise de jeu est perdante, la roue s'arrête sur un segment dont le montant est égal à zéro.
- 4.6 Le paiement des lots acquis au jeu « La Roue » est effectué conformément aux dispositions des Conditions générales de l'offre des Jeux en ligne de La Française Des Jeux.

Fait le 3 janvier 2022

Par délégation de la Présidente-directrice générale de La Française des jeux,

C. LANTIERI

### **Annexe aux Conditions générales de l'application « WIZZ » relative à la formule de jeu multijoueur dénommée « Coffre-fort »**

# **Article 1 Cadre juridique**

L'annexe relative à la formule de jeu multijoueur dénommée « Coffre-fort » est ajoutée aux Conditions générales de l'application « WIZZ » faites le 3 janvier 2022.

Cette formule de jeu multijoueur est disponible sur l'application « WIZZ » (ci-après l'« Application WIZZ »).

#### **Article 2 Description de la formule de jeu multijoueur**

### **2.1 Description générale de la formule de jeu multijoueur**

La formule de jeu multijoueur « Coffre-fort » fait participer simultanément plusieurs joueurs à un même tirage.

Lorsque le joueur clique sur le bouton « Choisir » situé sur la page d'accueil de la formule de jeu multijoueur « Coffre-fort », le joueur accède aux différentes versions de jeu disponibles. Les modalités de chaque version de jeu proposée (mise de Jetons, nombre de joueurs requis pour que la partie puisse débuter, nombre de Jetons à remporter, nombre de gagnants par version de jeu et répartition entre eux des Jetons à remporter) sont détaillées au sein de l'Application WIZZ. De nouvelles versions de jeu pourront être proposées aux joueurs.

La formule de jeu multijoueur « Coffre-fort » permet aux joueurs de s'affronter au cours d'une partie pour tenter de remporter l'intégralité des Jetons mis en jeu, le gagnant étant le joueur qui découvre en premier la combinaison à 4 chiffres d'un coffre-fort.

Préalablement à la prise de jeu, le joueur est dirigé vers l'écran principal de la version de jeu sélectionnée où figurent les éléments suivants :

- Nom de la version de jeu
- Mise en Jetons associée à cette version de jeu
- Nombre de Jetons mis en jeu pour cette version de jeu
- Nombre de joueurs requis pour cette version de jeu
- Un bouton « Règles du jeu » redirigeant le joueur vers les règles du jeu
- Un bouton « Tester ce jeu »
- Un bouton « Jouer »
- Le nombre de joueurs connectés à la version de jeu.

#### **2.2 Déroulement d'une prise de jeu**

2.2.1 Lorsque le joueur clique sur « Miser [nombre de Jetons requis] Jetons », sa mise de Jetons est débitée de l'onglet « Jetons » de l'Application WIZZ, selon les modalités des Conditions générales de l'Application WIZZ.

2.2.2 Dès lors que le nombre de joueurs participants requis est atteint, le joueur accède à l'interface de jeu et la partie peut débuter, conformément aux Conditions générales de l'application Wizz.

Lorsque la partie débute, le joueur ne peut plus modifier sa prise de jeu et il est procédé au tirage au sort de la combinaison à 4 chiffres du coffre-fort, conformément aux dispositions de l'article 2.3.

- 2.2.3 Description de la prise de jeu
- 2.2.3.1 La formule de jeu multijoueur « Coffre-fort » est représenté à l'écran par un coffre-fort fermé.

En haut de l'écran de jeu, au-dessus du coffre-fort, se trouvent l'avatar et le pseudonyme du joueur, ainsi que ceux des autres joueurs participant à la partie. Une jauge composée de 4 cases est associée à chaque joueur.

4 chiffres figurent sous le coffre-fort et correspondent aux chiffres de la combinaison du joueur. Lorsque la partie débute, les 4 chiffres sont initialisés sur « 0000 ».

La formule de jeu multijoueur « Coffre-fort » peut comporter plusieurs manches.

2.2.3.2 Le joueur choisit une combinaison à 4 chiffres en utilisant les 4 paires de flèches présentes en bas de l'écran de jeu pour sélectionner chaque chiffre. Lorsque le joueur a choisi sa combinaison, il clique sur le bouton « Ok ».

Si le joueur ne sélectionne pas sa combinaison dans le délai imparti mentionné sur l'écran de jeu, il est procédé par un moyen informatique au tirage au sort de la combinaison du joueur.

2.2.3.3 Lorsque tous les joueurs ont sélectionné une combinaison à 4 chiffres, ou que le délai imparti pour procéder au choix de cette combinaison est écoulé, la révélation des chiffres a lieu.

Si le joueur a un ou plusieurs chiffres identiques aux chiffres de la combinaison du coffre-fort, dans le même ordre, le ou les chiffres identiques apparaissent en vert. Les chiffres incorrects apparaissent en rouge.

Pour les autres joueurs de la partie, si ces derniers ont un ou plusieurs chiffres identiques aux chiffres de la combinaison du coffre-fort, dans le même ordre, la jauge associée figurant en haut de l'écran de jeu s'incrémente du nombre de cases correspondant au nombre de chiffres identiques découverts.

2.2.3.4 Si aucun joueur n'a proposé une combinaison strictement identique à la combinaison du coffre-fort, une nouvelle manche a lieu, jusqu'à ce que la combinaison du coffre-fort soit découverte par au moins un joueur.

Lors d'une nouvelle manche, les chiffres corrects apparaissant en vert et découverts lors d'une manche précédente de la partie restent affichés dans la combinaison du joueur et les chiffres incorrects déjà testés au cours d'une manche précédente ne peuvent plus être sélectionnés.

2.2.3.5 Lorsqu'un joueur découvre la combinaison à 4 chiffres du coffre-fort, la partie est terminée et il remporte l'intégralité des Jetons mis en jeu, tel qu'indiqué dans chaque version de la formule de jeu dans l'Application WIZZ.

En cas d'égalité entre plusieurs joueurs, ces derniers se partagent à parts égales les Jetons mis en jeu, tel qu'indiqué dans chaque version de la formule de jeu dans l'Application WIZZ et dans les modalités prévues au sein des Conditions générales de l'Application WIZZ.

Le nombre de gagnants et la répartition des Jetons entre eux dépendent de la version de jeu choisie et sont indiqués dans chaque version de la formule de jeu dans l'Application WIZZ.

En cas d'égalité entre plusieurs joueurs au sein d'un même rang de gain, les Jetons mis en jeu pour ce rang de gain sont répartis à parts égales entre les gagnants de ce rang de gain, selon la répartition indiquée dans chaque version de la formule de jeu dans l'Application WIZZ et dans les modalités prévues au sein des Conditions générales de l'Application WIZZ.

# **2.3 Tirage**

Lorsque la partie démarre, c'est-à-dire lorsque le nombre de joueurs requis est atteint, il est procédé par un moyen informatique au tirage au sort de la combinaison à 4 chiffres du coffrefort.

### **2.4. Attribution des Jetons**

L'attribution des Jetons est effectuée conformément aux dispositions des Conditions générales de l'application « WIZZ ».

### **Article 3 Publication, modification et résiliation de l'annexe**

- 3.1 La présente annexe sera publiée sur le site de l'Autorité nationale des jeux et sur [www.fdj.fr.](http://www.fdj.fr/)
- 3.2 La présente annexe pourra faire l'objet de modifications ou d'une résiliation par simple publication sur le site de l'Autorité nationale des jeux et sur [www.fdj.fr.](http://www.fdj.fr/)

### **Annexe aux Conditions générales de l'application « WIZZ » relative à la formule de jeu multijoueur dénommée « Insane Totem »**

### **Article 1 Cadre juridique**

L'annexe relative à la formule de jeu multijoueur dénommée « Insane Totem » est ajoutée à la suite des annexes prises en application des Conditions générales de l'application « WIZZ » faites le 3 janvier 2022.

Cette formule de jeu multijoueur est disponible sur l'application « WIZZ » (ci-après l'« Application WIZZ »).

### **Article 2 Description de la formule de jeu multijoueur**

### **2.1 Description générale de la formule de jeu multijoueur**

La formule de jeu multijoueur « Insane Totem » fait participer simultanément plusieurs joueurs à un même tirage.

Lorsque le joueur clique sur le bouton « Choisir » situé sur la page d'accueil de la formule de jeu multijoueur « Insane Totem », le joueur accède aux différentes versions de jeu disponibles. Les modalités de chaque version de jeu proposée (mise de Jetons, nombre de joueurs requis pour que la partie puisse débuter, nombre de Jetons à remporter, nombre de gagnants par version de jeu et répartition entre eux des Jetons à remporter) sont détaillées au sein de l'Application WIZZ. De nouvelles versions de jeu pourront être proposées aux joueurs.

La formule de jeu multijoueur « Insane Totem » permet aux joueurs de s'affronter au cours d'une partie pour tenter de remporter l'intégralité des Jetons mis en jeu, le gagnant étant le joueur qui construit le plus haut totem.

Préalablement à la prise de jeu, le joueur est dirigé vers l'écran principal de la version de jeu sélectionnée où figurent les éléments suivants :

- Nom de la version de jeu
- Mise en Jetons associée à cette version de jeu
- Nombre de Jetons mis en jeu pour cette version de jeu
- Nombre de joueurs requis pour cette version de jeu
- Un bouton « Règles du jeu » redirigeant le joueur vers les règles du jeu
- Un bouton « Tester ce jeu »
- Un bouton « Jouer »
- Le nombre de joueurs connectés à la version de jeu.

### **2.2 Déroulement d'une prise de jeu**

2.2.1 Lorsque le joueur clique sur « Miser [nombre de Jetons requis] Jetons », sa mise de Jetons est débitée de l'onglet « Jetons » de l'Application WIZZ, selon les modalités des Conditions générales de l'Application WIZZ.

2.2.2 Dès lors que le nombre de joueurs participants requis est atteint, le joueur accède à l'interface de jeu et la partie peut débuter, conformément aux Conditions générales de l'Application WIZZ.

Lorsque la partie débute, le joueur ne peut plus modifier sa prise de jeu.

- 2.2.3 Description de la prise de jeu
- 2.2.3.1 Le jeu « Insane Totem » est représenté à l'écran par une base de totem pour chaque joueur de la partie. Il y a autant de bases de totem que de joueurs dans la partie. L'avatar et le pseudonyme du joueur, ainsi que ceux des autres joueurs participant à la partie, sont associés à l'une des bases de totem. 4 pièces de totem, associées chacune à une hauteur en mètres (3 mètres, 5 mètres, 8 mètres, 10 mètres, 12 mètres et 15 mètres) et une probabilité d'effondrement, figurent en bas de l'écran de jeu. Chaque joueur dispose des mêmes pièces de totem pour chaque manche.

Le jeu « Insane Totem » comporte 5 manches.

- 2.2.3.2 Lors de la première manche, le joueur sélectionne la pièce de totem qu'il souhaite positionner sur sa base. Si le joueur ne sélectionne pas sa pièce de totem dans le délai imparti mentionné sur l'écran de jeu, un tirage au sort est réalisé afin de sélectionner une pièce de totem parmi les pièces figurant en bas de l'écran de jeu.
- 2.2.3.3 Lorsque tous les joueurs ont sélectionné leur pièce de totem, ou lorsque le délai imparti pour sélectionner la pièce de totem est écoulé, la révélation des pièces de totem des autres joueurs a lieu.
- 2.2.3.4 A la fin de chaque manche, une tornade passe afin de faire tomber ou non la ou les pièce(s) située(s) au niveau supérieur du totem de chaque joueur. Après le passage de la tornade, la hauteur du totem de chaque joueur s'actualise si la pièce située la plus en haut est tombée.
- 2.2.3.5 Les étapes décrites du sous-article 2.2.3.2 au sous-article 2.2.3.4 se répètent pour les manches suivantes.
- 2.2.3.6 A l'issue des 5 manches, le joueur dont le totem est le plus haut remporte la partie et l'intégralité des Jetons mis en jeu, tel qu'indiqué dans chaque version de la formule de jeu dans l'Application WIZZ.

En cas d'égalité entre plusieurs joueurs, ces derniers se partagent à parts égales les Jetons mis en jeu, tel qu'indiqué dans chaque version de la formule de jeu dans l'Application WIZZ et dans les modalités prévues au sein des Conditions générales de l'Application WIZZ.

Le nombre de gagnants et la répartition des Jetons entre eux dépendent de la version de jeu choisie et sont indiqués dans chaque version de la formule de jeu dans l'Application WIZZ.

En cas d'égalité entre plusieurs joueurs au sein d'un même rang de gain, les Jetons mis en jeu pour ce rang de gain sont répartis à parts égales entre les gagnants de ce rang de gain, selon la répartition indiquée dans chaque version de la formule de jeu dans l'Application WIZZ et dans les modalités prévues au sein des Conditions générales de l'Application Wizz.

# **2.3 Tirage**

A la fin de chaque manche, c'est-à-dire lorsque tous les joueurs ont choisi leur pièce de totem, ou lorsque le délai imparti est écoulé, il est procédé par un moyen informatique à un tirage au sort pour déterminer parmi les dernières pièces de chaque totem quelle(s) pièce(s) de totem va/vont chuter selon les probabilités suivantes :

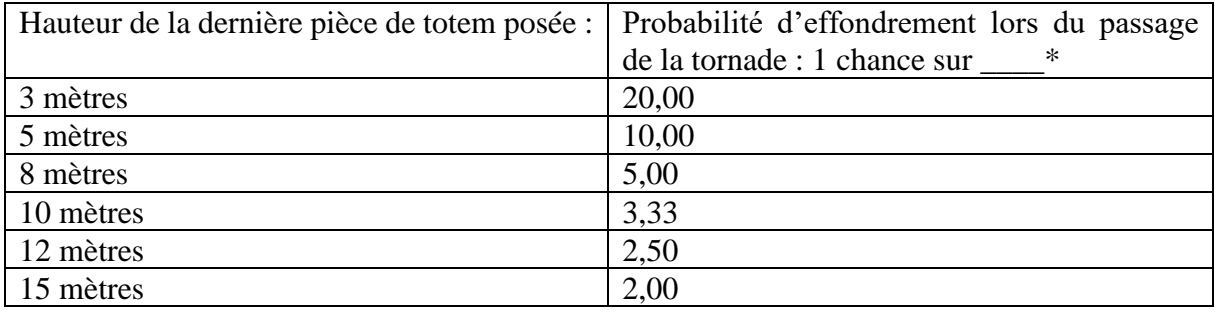

\*valeur arithmétique arrondie au centième près.

### **2.4. Attribution des Jetons**

L'attribution des Jetons est effectuée conformément aux dispositions des Conditions générales de l'Application WIZZ.

### **Article 3 Publication, modification et abrogation de l'annexe**

- 3.1 La présente annexe sera publiée sur le site de l'Autorité nationale des jeux et sur [www.fdj.fr.](http://www.fdj.fr/)
- 3.2 La présente annexe pourra faire l'objet de modifications ou d'une abrogation par simple publication sur le site de l'Autorité nationale des jeux et sur [www.fdj.fr.](http://www.fdj.fr/)

### **Annexe aux Conditions générales de l'application « WIZZ » relative à la formule de jeu multijoueur dénommée « Zanzibar »**

## **Article 1**

### **Cadre juridique**

L'annexe relative à la formule de jeu multijoueur dénommée « Zanzibar » est ajoutée à la suite des annexes prises en application des Conditions générales de l'application « WIZZ » faites le 3 janvier 2022.

Cette formule de jeu multijoueur est disponible sur l'application « WIZZ » (ci-après l'« Application WIZZ »).

#### **Article 2 Description de la formule de jeu multijoueur**

### **2.1 Description générale de la formule de jeu multijoueur**

La formule de jeu multijoueur « Zanzibar » fait participer simultanément plusieurs joueurs à un même tirage.

Lorsque le joueur clique sur le bouton « Choisir » situé sur la page d'accueil de la formule de jeu multijoueur « Zanzibar », le joueur accède aux différentes versions de jeu disponibles. Les modalités de chaque version de jeu proposée (nombre de Jetons, nombre de joueurs requis pour que la partie puisse débuter, nombre de Jetons à remporter, nombre de gagnants par version de jeu et répartition entre eux des Jetons à remporter, nombre de rangs de gain) sont détaillées au sein de l'Application WIZZ. De nouvelles versions de jeu pourront être proposées aux joueurs.

La formule de jeu multijoueur « Zanzibar » permet aux joueurs de s'affronter au cours d'une partie pour tenter de remporter l'intégralité des Jetons mis en jeu, le gagnant étant le joueur qui atteint 200 points en premier.

Préalablement à la prise de jeu, le joueur est dirigé vers l'écran principal de la version de jeu sélectionnée où figurent les éléments suivants :

- Nom de la version de jeu
- Mise en Jetons associée à cette version de jeu
- Nombre de Jetons mis en jeu pour cette version de jeu
- Nombre de joueurs requis pour cette version de jeu
- Un bouton « Règles du jeu » redirigeant le joueur vers les règles du jeu
- Un bouton « Tester ce jeu »
- Un bouton « Jouer »
- Le nombre de joueurs connectés à la version de jeu.

# **2.2 Déroulement d'une prise de jeu**

- 2.2.1 Lorsque le joueur clique sur « Miser [nombre de Jetons requis] Jetons », sa mise de Jetons est débitée de l'onglet « Jetons » de l'Application WIZZ, selon les modalités des Conditions générales de l'Application WIZZ.
- 2.2.2 Dès lors que le nombre de joueurs participants requis est atteint, le joueur accède à l'interface de jeu et la partie peut débuter, conformément aux Conditions générales de l'Application WIZZ.

Lorsque la partie débute, le joueur ne peut plus modifier sa prise de jeu.

- 2.2.3 Description de la prise de jeu
- 2.2.3.1 La formule de jeu multijoueur « Zanzibar » est représentée à l'écran par un encart pour chaque joueur de la partie. Il y a autant d'encarts que de joueurs dans la partie. L'avatar et le pseudonyme du joueur, ainsi que ceux des autres joueurs participants à la partie, sont associés à l'un des encarts. En bas de l'écran de jeu figurent 3 dés, correspondant aux dés du joueur, associés à deux boutons portant respectivement la mention « Lancer » et « Ok ».

Le jeu « Zanzibar » comporte autant de manches que nécessaires pour qu'un ou plusieurs joueur(s) atteigne(nt) le score de 200 points et remporte(nt) la partie.

2.2.3.2 Au cours de chaque manche, le joueur clique sur le bouton « Lancer » afin de lancer ses 3 dés et obtenir une combinaison de dés.

Le joueur peut, au cours d'une même manche, cliquer jusqu'à 3 fois maximum sur le bouton « Lancer » pour procéder au lancer des dés et modifier ainsi sa combinaison de dés.

Le joueur peut, entre chacun des éventuels 3 lancers de dés d'une même manche, cliquer sur un ou plusieurs dé(s) pour le(s) verrouiller. Lorsque le joueur verrouille un ou plusieurs dé(s), un symbole « cadenas » est apposé sur le(s) dé(s) verrouillé(s). Le(s) dé(s) verrouillé(s) ne sont alors pas relancés lorsque le joueur clique sur le bouton « Lancer » au cours de la même manche. Un nouveau clic sur un dé verrouillé permet de le déverrouiller.

Afin de valider sa combinaison de dés pour la manche en cours, le joueur doit cliquer sur le bouton « OK ». Si le joueur a verrouillé l'ensemble des dés au cours d'un ou plusieurs lancers, le joueur doit également cliquer sur le bouton « Ok ». La combinaison de dés n'est alors plus modifiable. Si le joueur ne valide pas sa combinaison dans le délai imparti mentionné sur l'écran de jeu, les trois dés affichés à l'écran constituent la combinaison du joueur, qui est automatiquement validée.

- 2.2.3.3 Lorsque tous les joueurs ont validé leur combinaison de dés, ou lorsque le délai imparti pour sélectionner la combinaison de dés est écoulé, la révélation des dés de l'ensemble des joueurs a lieu et s'affiche dans leur encart respectif. Le score et le classement obtenus par chaque joueur sont mis à jour.
- 2.2.3.4 Les scores des dés sont comptabilisés de la manière suivante :

- si les 3 dés sont identiques, c'est-à-dire si les 3 dés affichent le même chiffre, le joueur obtient le nombre de points suivants :

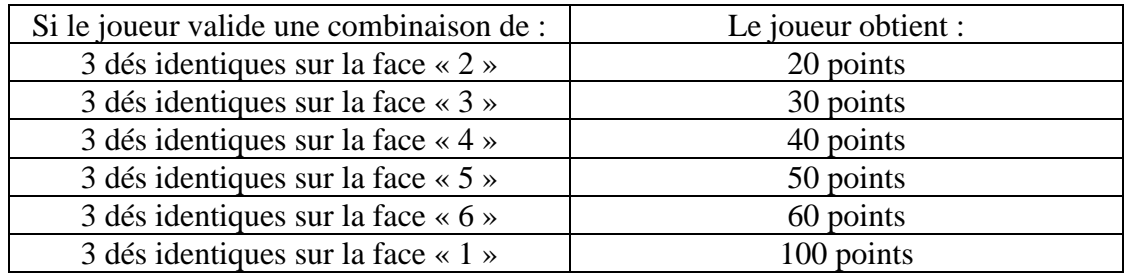

- si les 3 dés ne sont pas identiques, c'est-à-dire si les 3 n'affichent pas le même chiffre, le nombre de points obtenus par le joueur est calculé en additionnant la valeur de chaque face.
- 2.2.3.5 Les étapes décrites du sous-article 2.2.3.2 au sous-article 2.2.3.4 se répètent pour les manches suivantes.
- 2.2.3.6.1 Lorsqu'un joueur obtient un score égal ou supérieur à 200 points au cours d'une manche, la partie est terminée et il remporte l'intégralité des Jetons mis en jeu, tel qu'indiqué dans chaque version de la formule de jeu dans l'Application WIZZ.
- 2.2.3.6.2 Si plusieurs joueurs obtiennent un score égal ou supérieur à 200 points au cours de la même manche, seul le joueur ayant le score le plus élevé remporte l'intégralité des Jetons mis en jeu, tel qu'indiqué dans chaque version de la formule de jeu dans l'Application WIZZ.
- 2.2.3.6.3 Si plusieurs joueurs obtiennent, au cours de la même manche, un score exactement identique et le plus élevé, égal ou supérieur à 200 points, ces derniers se partagent à parts égales les Jetons mis en jeu, tel qu'indiqué dans chaque version de la formule de jeu dans l'Application WIZZ et dans les modalités prévues au sein des Conditions générales de l'Application WIZZ.
- 2.2.3.6.4. Certaines versions peuvent comporter plusieurs rangs de gain. Dans ce cas les modalités de répartition des Jetons entre chaque rang de gain sont communiquées dans l'écran principal de la version de jeu sélectionnée.

Le premier joueur qui atteint un score égal ou supérieur à 200 points remporte le montant de Jetons prévu au premier rang de gain.

En fonction du classement établi par les scores, le joueur ayant le score le plus élevé derrière le joueur ayant remporté le montant prévu au premier rang de gain, remporte le second rang de gain et ainsi de suite selon le classement des différents scores. Un joueur peut remporter le montant d'un rang de gain avec un score inférieur à 200 points si son classement lui permet d'atteindre le rang de gain en question.

En cas d'égalité entre plusieurs joueurs sur un même rang de gain, les joueurs se partagent le montant du rang de gain associé, ainsi que les montants associés aux rangs de gain inférieurs, sachant que le nombre de rangs de gain concernés par ce partage correspond au nombre de joueurs ayant obtenu le même score, dans la limite des rangs de gain prévus par la version du jeu.

Si après le partage des Jetons dû à un cas d'égalité sur un même rang de gain, un rang de gain n'a pas été remporté, le joueur ayant le score le plus élevé parmi les joueurs restants remporte le nombre de jetons prévu à ce rang de gain.

Les autres joueurs qui obtiendraient au cours de la même manche, un score inférieur à celui des joueurs ayant remporté tous les rangs de gains, ne remportent aucun Jeton.

2.2.3.6.5 Le nombre de gagnants et la répartition des Jetons entre eux dépendent de la version de jeu choisie et sont indiqués dans chaque version de la formule de jeu dans l'Application WIZZ.

# **2.3 Tirage**

Lorsque le joueur clique sur le bouton « Lancer » au cours de chaque manche, il est procédé par un moyen informatique au tirage au sort de la valeur des dés qui n'ont pas encore été verrouillés par le joueur.

### **2.4. Attribution des Jetons**

L'attribution des Jetons est effectuée conformément aux dispositions des Conditions générales de l'Application WIZZ.

### **Article 3 Publication, modification et abrogation de l'annexe**

- 3.1 La présente annexe sera publiée sur le site de l'Autorité nationale des jeux et sur [www.fdj.fr.](http://www.fdj.fr/)
- 3.2 La présente annexe pourra faire l'objet de modifications ou d'une abrogation par simple publication sur le site de l'Autorité nationale des jeux et sur [www.fdj.fr.](http://www.fdj.fr/)

### **Annexe aux Conditions générales de l'application « WIZZ » relative à la formule de jeu multijoueur dénommée « Ani-Bandits »**

### **Article 1 Cadre juridique**

L'annexe relative à la formule de jeu multijoueur dénommée « Ani-Bandits » est ajoutée à la suite des annexes prises en application des Conditions générales de l'application « WIZZ » faites le 3 janvier 2022.

Cette formule de jeu multijoueur est disponible sur l'application « WIZZ » (ci-après l'« Application WIZZ »).

### **Article 2 Description de la formule de jeu multijoueur**

### **2.1 Description générale de la formule de jeu multijoueur**

La formule de jeu multijoueur « Ani-Bandits » fait participer simultanément plusieurs joueurs à un même tirage.

Lorsque le joueur clique sur le bouton « Choisir » situé sur la page d'accueil de la formule de jeu multijoueur « Ani-Bandits », le joueur accède aux différentes versions de jeu disponibles. Les modalités de chaque version de jeu proposée (nombre de jetons de Jetons, nombre de joueurs requis pour que la partie puisse débuter, nombre de Jetons à remporter, nombre de gagnants par version de jeu et répartition entre eux des Jetons à remporter, nombre de rangs de gain) sont détaillées au sein de l'Application WIZZ. De nouvelles versions de jeu pourront être proposées aux joueurs.

La formule de jeu multijoueur « Ani-Bandits » permet aux joueurs de s'affronter au cours d'une partie pour tenter de remporter l'intégralité des Jetons mis en jeu, le gagnant étant le joueur qui atteint 20 points en premier.

Préalablement à la prise de jeu, le joueur est dirigé vers l'écran principal de la version de jeu sélectionnée où figurent les éléments suivants :

- Nom de la version de jeu
- Mise en Jetons associée à cette version de jeu
- Nombre de Jetons mis en jeu pour cette version de jeu
- Nombre de joueurs requis pour cette version de jeu
- Un bouton « Règles du jeu » redirigeant le joueur vers les règles du jeu
- Un bouton « Tester ce jeu »
- Un bouton « Jouer »
- Le nombre de joueurs connectés à la version de jeu.

### **2.2 Déroulement d'une prise de jeu**

- 2.2.1 Lorsque le joueur clique sur « Miser [nombre de Jetons requis] », sa mise de Jetons est débitée de l'onglet « Jetons » de l'Application WIZZ, selon les modalités des Conditions générales de l'Application WIZZ.
- 2.2.2 Dès lors que le nombre de joueurs participants requis est atteint, le joueur accède à l'interface de jeu et la partie peut débuter, conformément aux Conditions générales de l'Application WIZZ.

Lorsque la partie débute, le joueur ne peut plus modifier sa prise de jeu.

- 2.2.3 Description de la prise de jeu
- 2.2.3.1 La formule de jeu multijoueur « Ani Bandits » est représentée à l'écran par un encart pour chaque joueur de la partie. Il y a autant d'encarts que de joueurs dans la partie. Chaque encart comprend l'avatar et le pseudonyme d'un joueur.

En bas de l'écran de jeu figurent 4 objets, correspondant aux objets du joueur. Il existe 3 familles d'objets. Pour chaque famille, deux catégories d'objets sont proposées au joueur, des objets « points » et des objets « vol ».

Les objets « points » sont associés à un nombre de points affichés pouvant aller de 1 à 5 points compris.

Les objets « vol » permettent de récupérer les objets « points » des autres joueurs, selon les associations de famille mentionnées dans les règles du jeu de chaque version de jeu sur l'écran de jeu. Les objets « vol » d'une famille n'ont aucun effet sur les objets « points » d'une autre famille.

Le jeu « Ani-Bandits » comporte autant de manches que nécessaires pour qu'un ou plusieurs joueur(s) atteigne(nt) le score de 20 points et remporte(nt) la partie.

- 2.2.3.2 Le jeu est composé de 39 cartes représentant chacune un objet et réparties comme suit, pour chaque famille d'objets :
	- 4 cartes représentant un objet « vol »
	- 1 carte représentant un objet « points +1 »
	- 2 cartes représentant un objet « points +2 »
	- 3 cartes représentant un objet « points +3 »
	- 2 cartes représentant un objet « points +4 »
	- 1 carte représentant un objet « points +5 »

Au cours de la première manche, 4 cartes représentant chacune un objet sont attribuées à chaque joueur au moyen d'un tirage au sort conformément au sous-article 2.3. A chaque manche suivante, la carte précédemment jouée par le joueur est remplacée par une nouvelle carte, tirée au sort conformément au sous-article 2.3.

Le joueur voit également les objets de ses adversaires. Le joueur doit choisir un objet parmi les quatre objets dont il dispose. Le joueur ne peut, au cours d'une même manche, sélectionner qu'un seul de ses quatre objets. Le joueur n'a pas connaissance du choix des autres joueurs avant la révélation.

Lorsque le joueur a validé son choix, les trois autres objets non sélectionnés se mettent en veille. Le joueur ne peut plus modifier son choix, il doit attendre que le compte à rebours se termine ou que tous les joueurs aient joué avant de voir la révélation.

- 2.2.3.3 Lorsque tous les joueurs ont validé leur sélection d'objet, ou lorsque le délai imparti pour sélectionner les objets est écoulé, la révélation des objets de l'ensemble des joueurs a lieu et s'affiche dans leur encart respectif. Le score obtenu par chaque joueur est mis à jour.
- 2.2.3.4 Les scores des objets sont comptabilisés de la manière suivante :

- Lorsqu'un joueur sélectionne un objet « points » et qu'aucun autre joueur ne sélectionne un objet « vol » associé conformément à l'article 2.2.3.1, le joueur remporte le nombre de points affiché sur l'objet qu'il a sélectionné ;

- Lorsqu'un joueur sélectionne un objet « vol » associé à l'objet « points » conformément à l'article 2.2.3.1 d'un ou plusieurs autres joueurs, il remporte les points associés à / aux l'objet(s) « points » sélectionné(s) par le / les autres(s)joueur(s). Le joueur ou les joueurs ayant sélectionné l'objet « points » ne remporte(nt) alors aucun point.

- Les objets « vol » n'ont d'effet que sur les objets « points » de leur famille joués au même tour, conformément à l'article 2.2.3.1.

- Lorsque plusieurs joueurs sélectionnent un objet « vol » de la même famille, ces objets s'annulent et ne rapportent pas de points à leurs joueurs si d'autres joueurs ont sélectionné un objet « points » de la même famille. Les joueurs ayant sélectionné un objet « points » de la famille associée aux objets « vol » identiques remportent alors le nombre de points associé à leur objet.

- A l'issue de la manche, les points sont remportés par les joueurs.

- 2.2.3.5 Les étapes décrites du sous-article 2.2.3.2 au sous-article 2.2.3.4 se répètent pour les manches suivantes. Les trois objets qui n'ont pas été sélectionnés au cours de la manche précédente sont complétés par un nouvel objet conformément au sous-article 2.3 et constituent les options de jeu du joueur pour la manche suivante.
- 2.2.3.6.1 Lorsqu'un joueur obtient un score égal ou supérieur à 20 points au cours d'une manche, la partie est terminée et il remporte l'intégralité des Jetons mis en jeu, tel qu'indiqué dans chaque version de la formule de jeu dans l'application WIZZ.
- 2.2.3.6.2 Si plusieurs joueurs obtiennent un score égal ou supérieur à 20 points au cours de la même manche, seul le joueur ayant le score le plus élevé remporte l'intégralité des Jetons mis en jeu.
- 2.2.3.6.3 Si plusieurs joueurs obtiennent, au cours de la même manche, un score exactement identique et le plus élevé, égal ou supérieur à 20 points, ils se partagent à parts égales les Jetons mis en jeu, tel qu'indiqué dans chaque version de la formule de jeu dans l'Application WIZZ et dans les modalités prévues au sein des Conditions générales de l'Application WIZZ.

**2.2.3.6.4.** Certaines versions peuvent comporter plusieurs rangs de gain. Dans ce cas les modalités de répartition des Jetons entre chaque rang de gain sont communiquées dans l'écran principal de la version de jeu sélectionnée.

Le premier joueur qui atteint un score égal ou supérieur à 200 points remporte le montant de Jetons prévu au premier rang de gain.

En fonction du classement établi par les scores, le joueur ayant le score le plus élevé derrière le joueur ayant remporté le montant prévu au premier rang de gain, remporte le second rang de gain et ainsi de suite selon le classement des différents scores. Un joueur peut remporter le montant d'un rang de gain avec un score inférieur à 200 points si son classement lui permet d'atteindre le rang de gain en question.

En cas d'égalité entre plusieurs joueurs sur un même rang de gain, les joueurs se partagent le montant du rang de gain associé, ainsi que les montants associés aux rangs de gain inférieurs, sachant que le nombre de rangs de gain concernés par ce partage correspond au nombre de joueurs ayant obtenu le même score, dans la limite des rangs de gain prévus par la version du jeu.

Si après le partage des Jetons dû à un cas d'égalité sur un même rang de gain, un rang de gain n'a pas été remporté, le joueur ayant le score le plus élevé parmi les joueurs restants remporte le nombre de jetons prévu à ce rang de gain.

Les autres joueurs qui obtiendraient au cours de la même manche, un score inférieur à celui des joueurs ayant remporté tous les rangs de gains, ne remportent aucun Jeton.

2.2.3.6.5 Le nombre de gagnants et la répartition des Jetons entre eux dépendent de la version de jeu choisie et sont indiqués dans chaque version de la formule de jeu dans l'application WIZZ.

# **2.3 Tirage**

Au cours de la première manche, il est procédé par un moyen informatique au tirage au sort de quatre cartes par joueur, représentant chacune un objet, parmi 39 cartes.

Au cours de chaque manche suivante, lorsque les joueurs ont utilisé l'une des quatre cartes représentant un objet, celle-ci est réintégrée parmi les cartes restantes non attribuées et un nouveau tirage au sort détermine la nouvelle carte attribuée à chaque joueur parmi les cartes restantes non attribuées.

### **2.4. Attribution des Jetons**

L'attribution des Jetons est effectuée conformément aux dispositions des Conditions générales de l'Application WIZZ.

### **Article 3 Publication, modification et abrogation de l'annexe**

3.1 La présente annexe sera publiée sur le site de l'Autorité nationale des jeux et sur [www.fdj.fr.](http://www.fdj.fr/)

3.2 La présente annexe pourra faire l'objet de modifications ou d'une abrogation par simple publication sur le site de l'Autorité nationale des jeux et sur [www.fdj.fr.](http://www.fdj.fr/)